UNIVERSITY OF CAMBRIDGE INTERNATIONAL EXAMINATIONS UNIVERSITY OF CAMBRIDGE INTERNATIONAL EXAMINATIONS OF<br>GCE Advanced Subsidiary Level and GCE Advanced Level

# MARK SCHEME for the May/June 2012 question paper **www.PapaCambridge.com**

### for the guidance of teachers

## 9713 APPLIED ICT

9713/02 Paper 2 (Practical Test A), maximum raw mark 120

This mark scheme is published as an aid to teachers and candidates, to indicate the requirements of the examination. It shows the basis on which Examiners were instructed to award marks. It does not indicate the details of the discussions that took place at an Examiners' meeting before marking began, which would have considered the acceptability of alternative answers.

Mark schemes must be read in conjunction with the question papers and the report on the examination.

*•* Cambridge will not enter into discussions or correspondence in connection with these mark schemes.

Cambridge is publishing the mark schemes for the May/June 2012 question papers for most IGCSE, GCE Advanced Level and Advanced Subsidiary Level syllabuses and some Ordinary Level syllabuses.

Page 2 Mark Scheme: Teachers' version Syllabus<br>GCE AS/A LEVEL – May/June 2012 9713

# Www.bapaCambridge.com 9713 – June 2012 AS Level – Paper 2 – Prac[tical Test](http://www.studentbounty.com/)

No marks to be awarded for any printout not containing the candidate name, candidate number and centre number

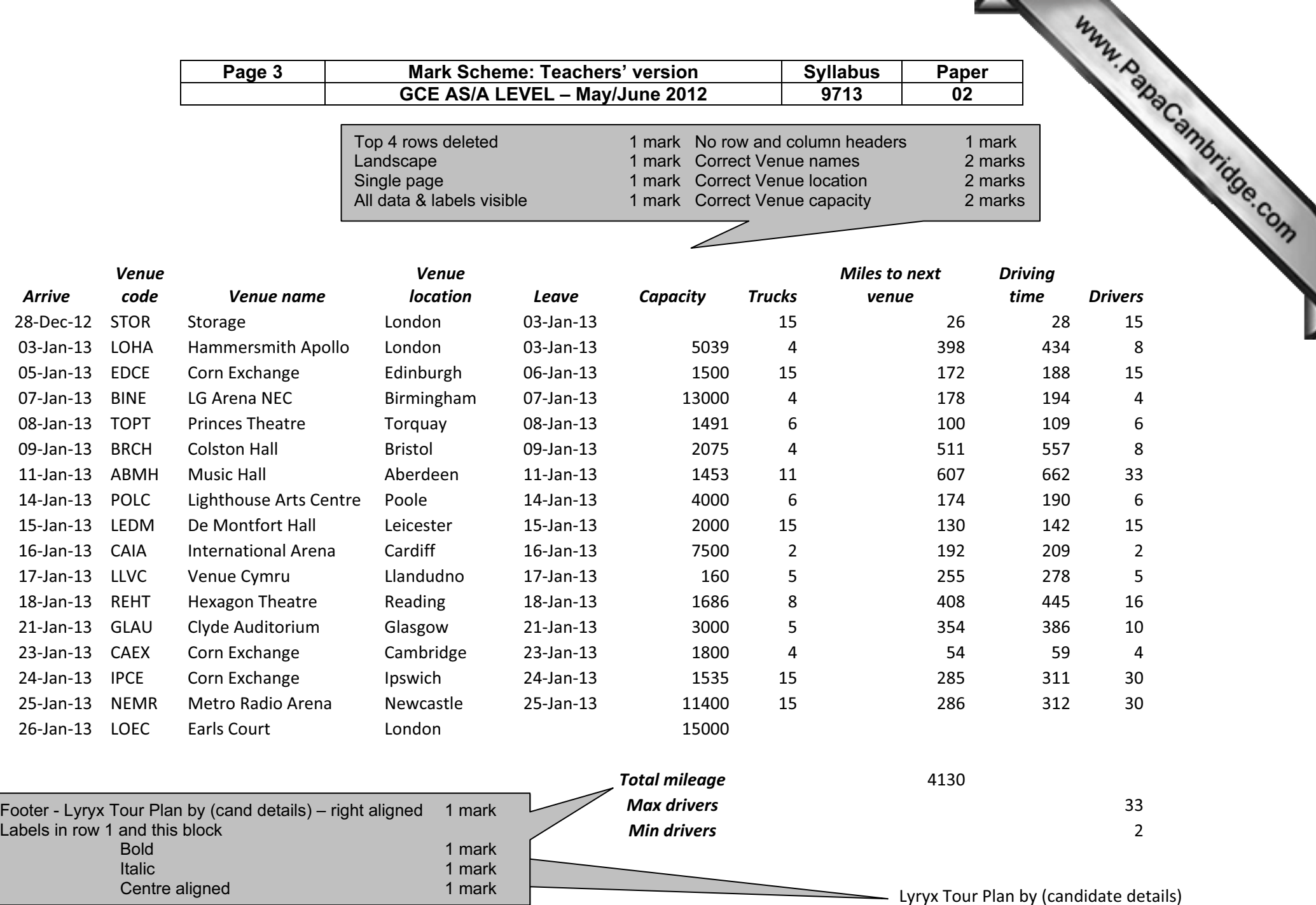

Page 4 | Mark Scheme: Teachers' version | Syllabus | Paper GCE AS/A LEVEL – May/June 2012 9713 02

**Contractor** 

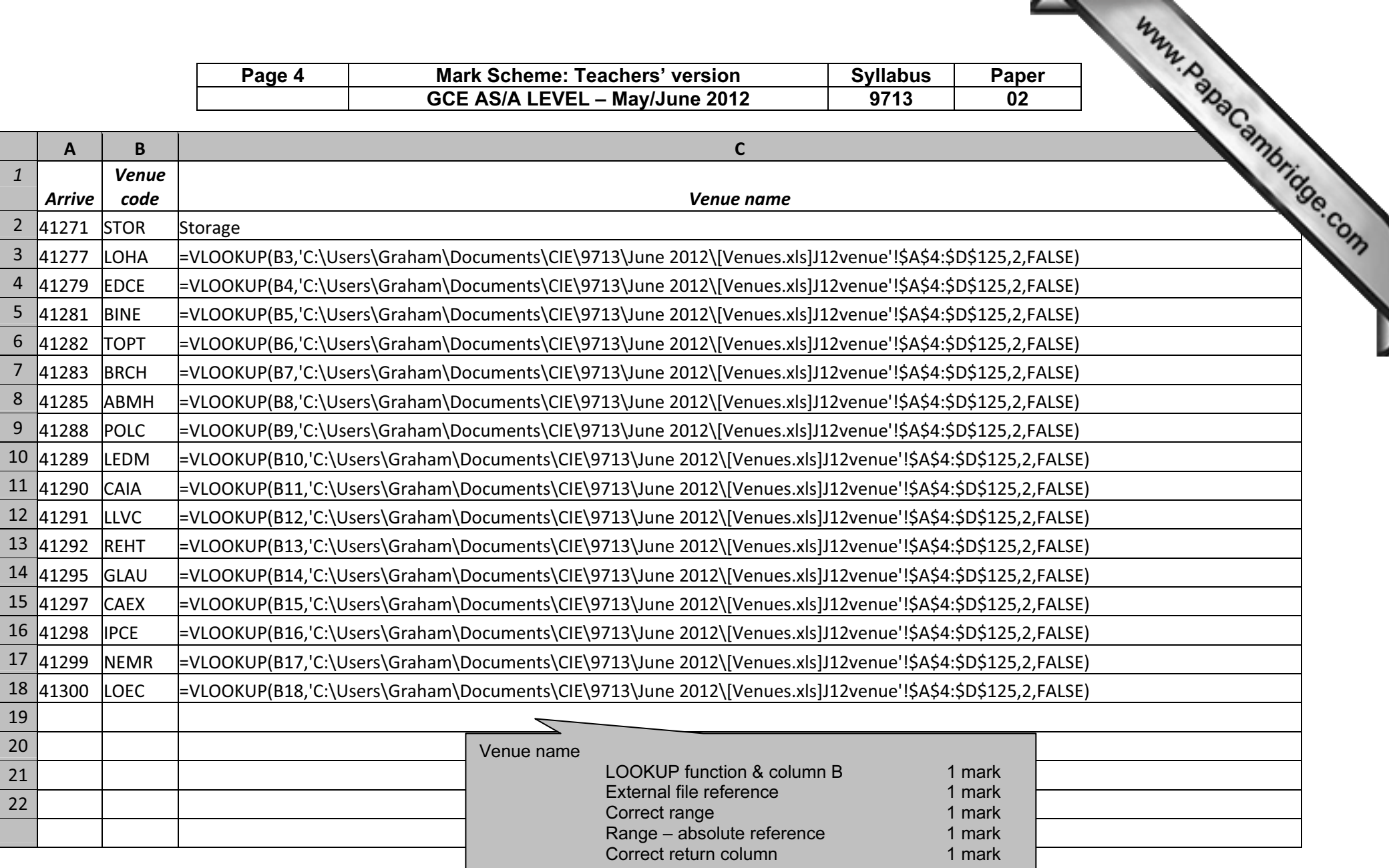

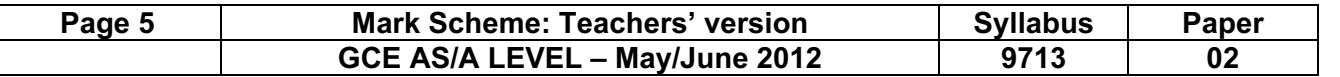

 $\overline{\phantom{a}}$ 

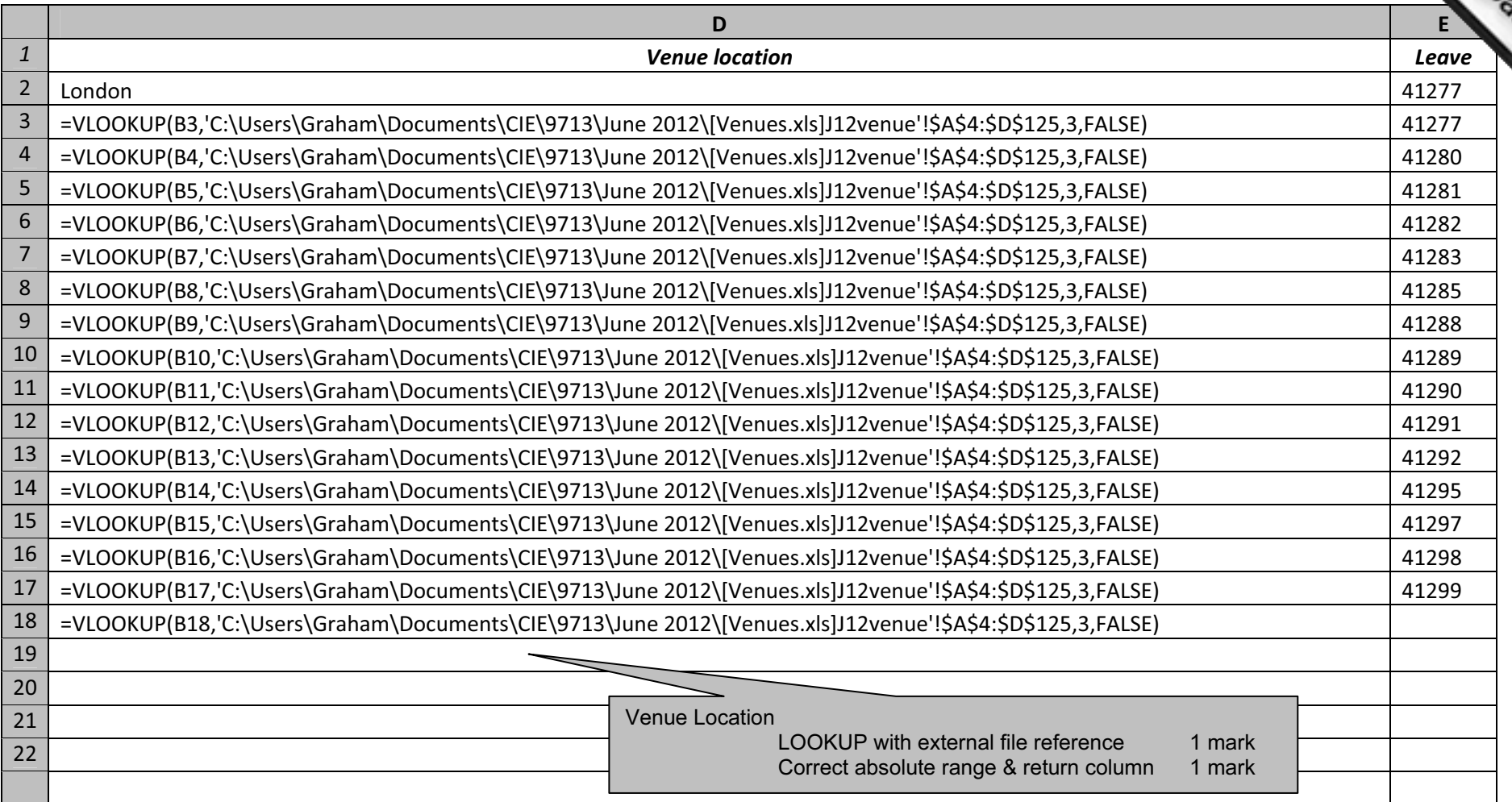

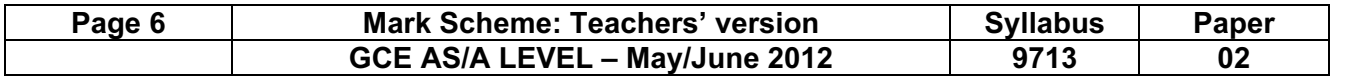

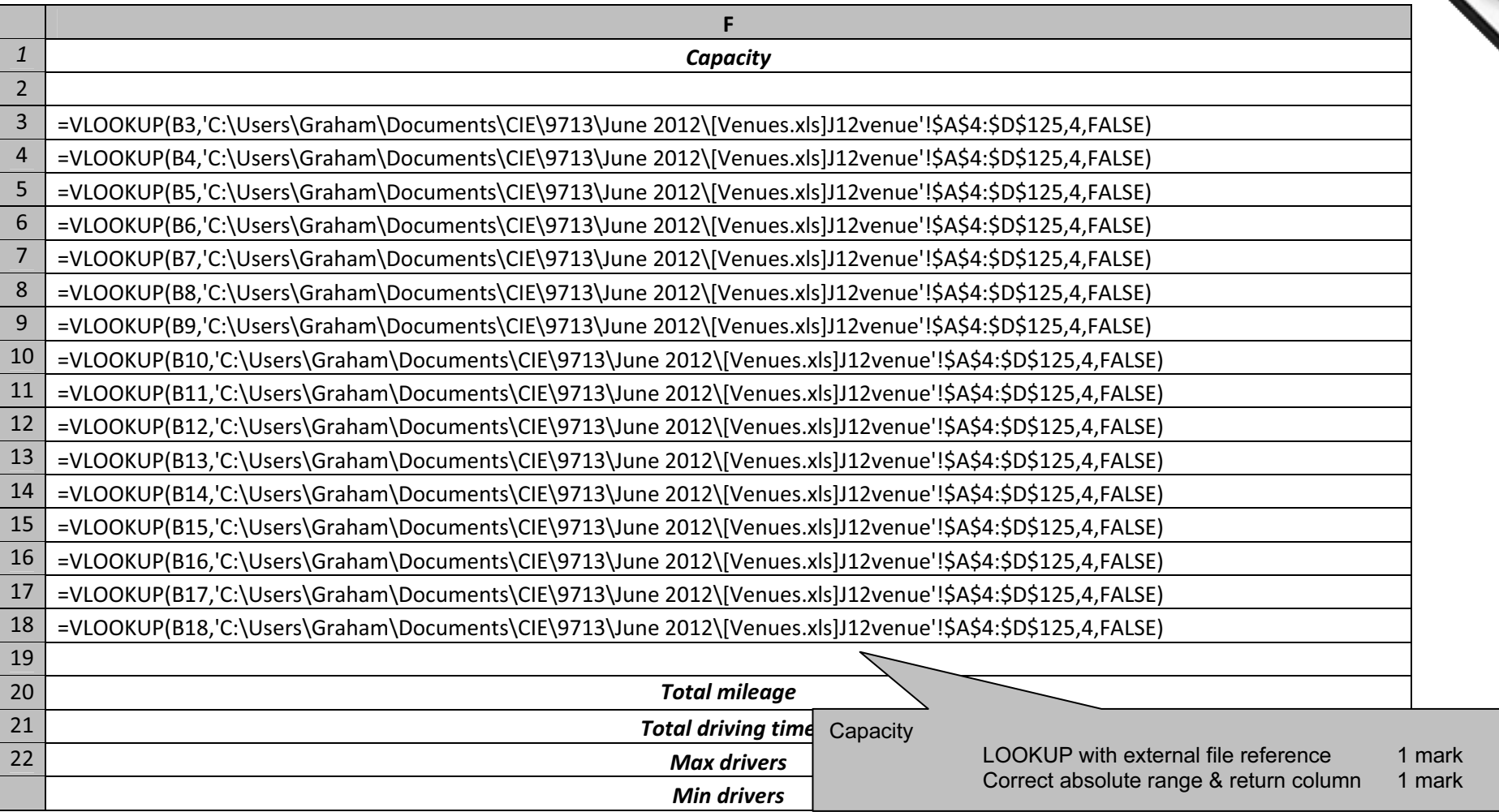

Page 7 | Mark Scheme: Teachers' version | Syllabus | Paper GCE AS/A LEVEL – May/June 2012 9713 02

حسب

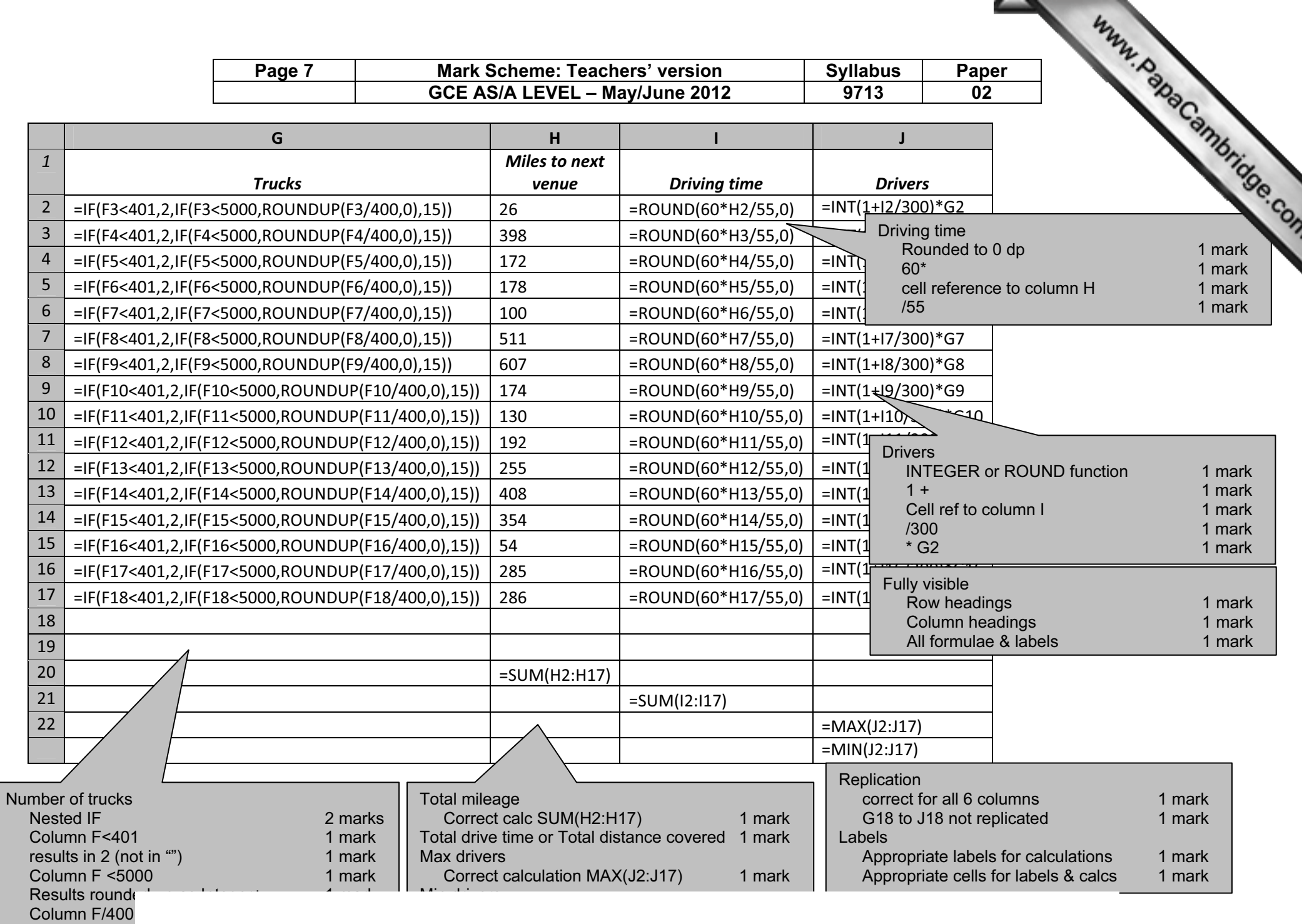

default or cond

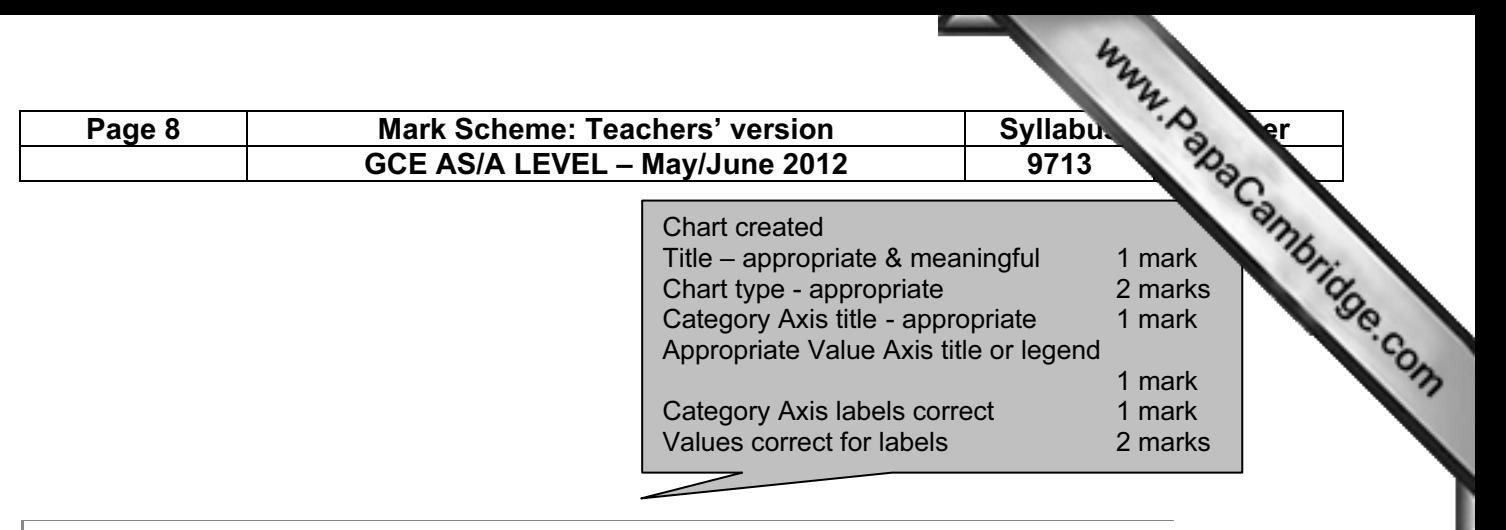

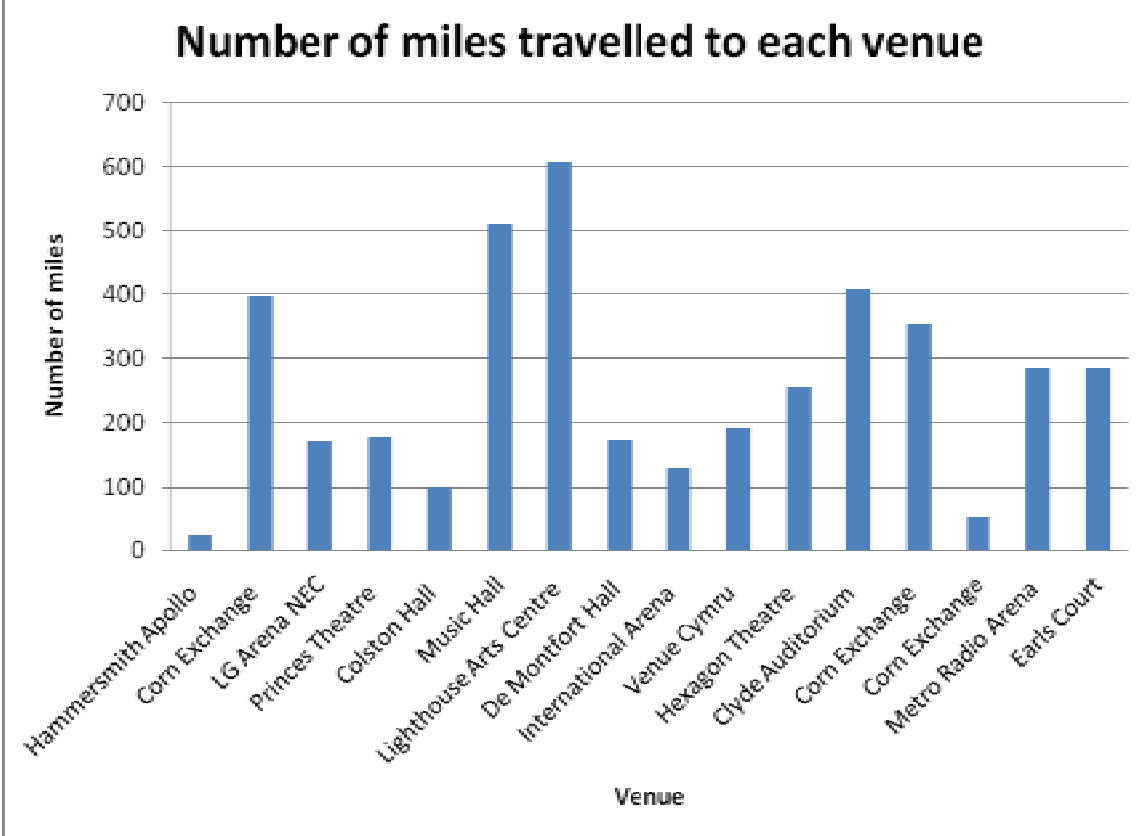

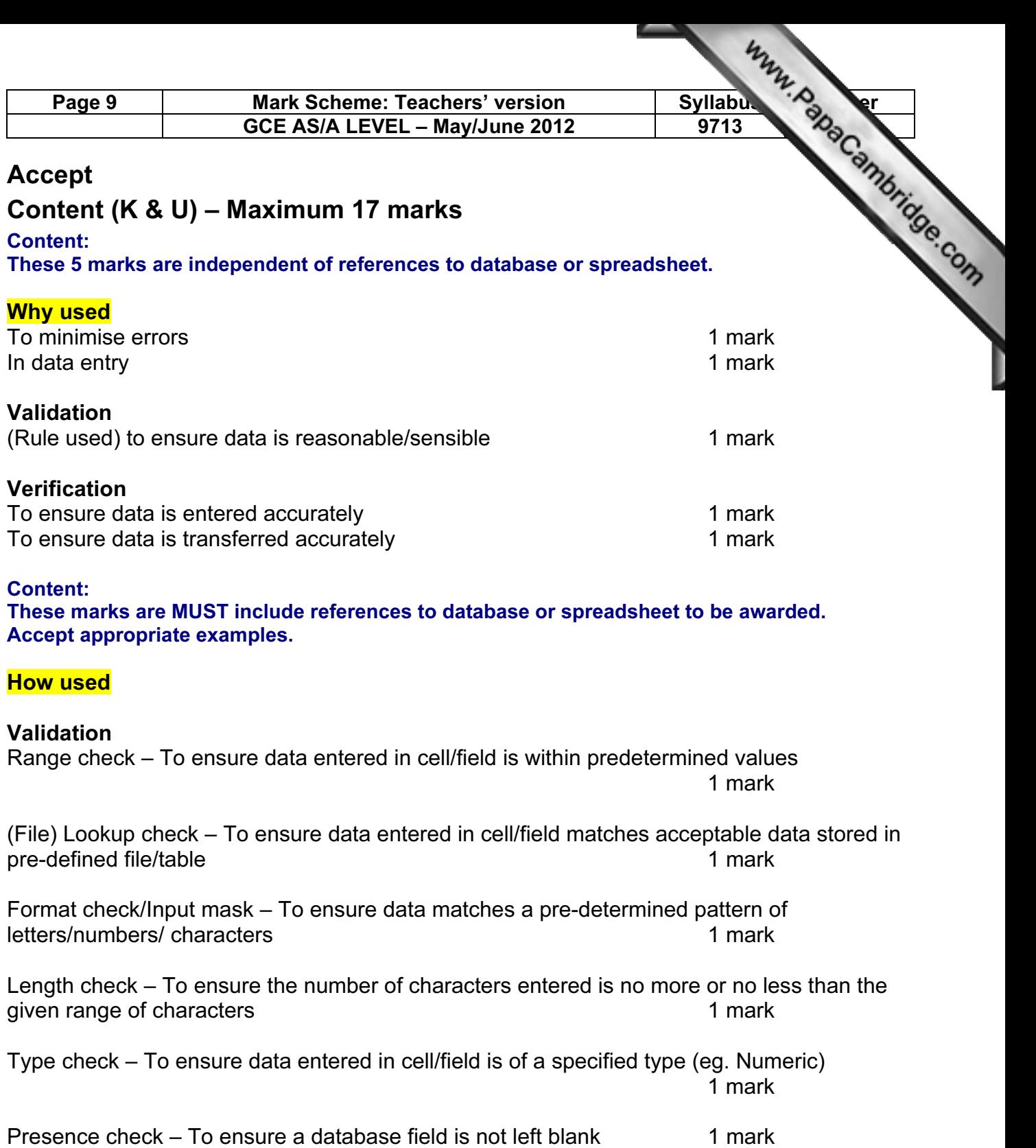

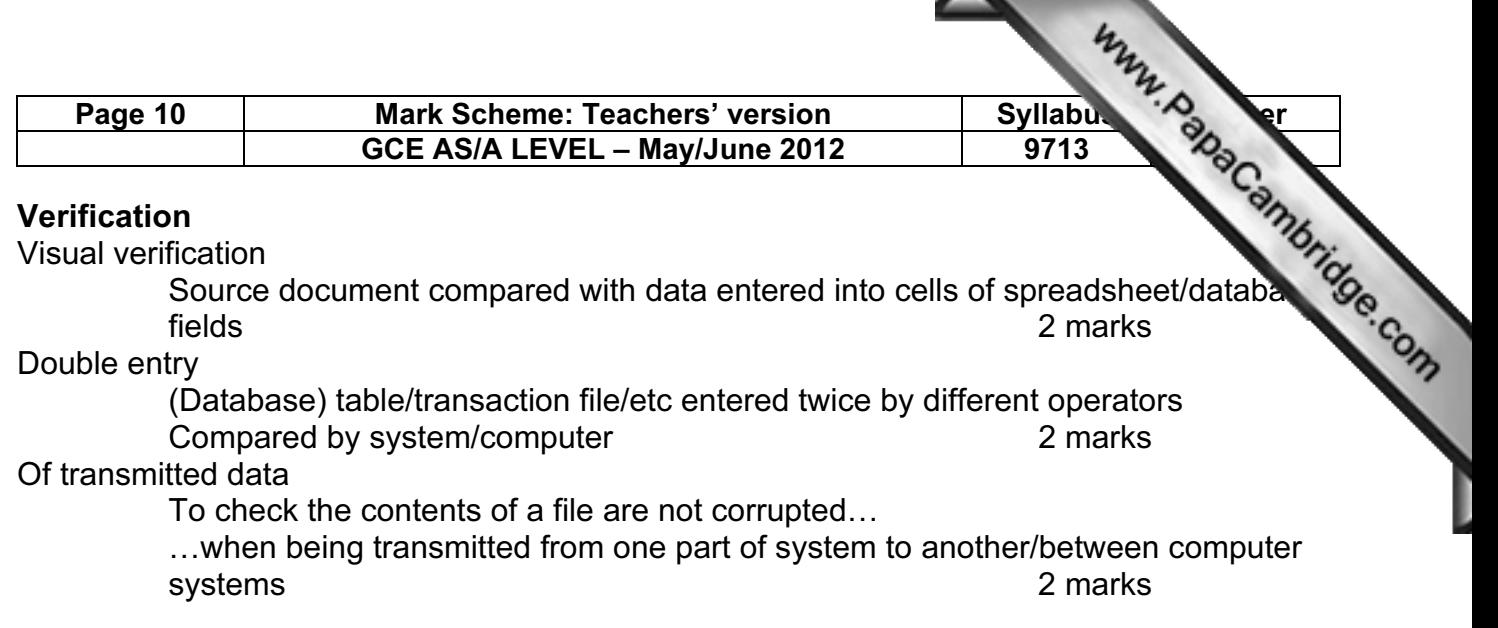

Max 17 marks

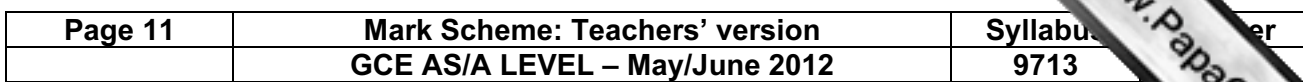

#### Practical skills – Maximum 32 marks

These practical skills will only be awarded marks if there are more than 100 words present.

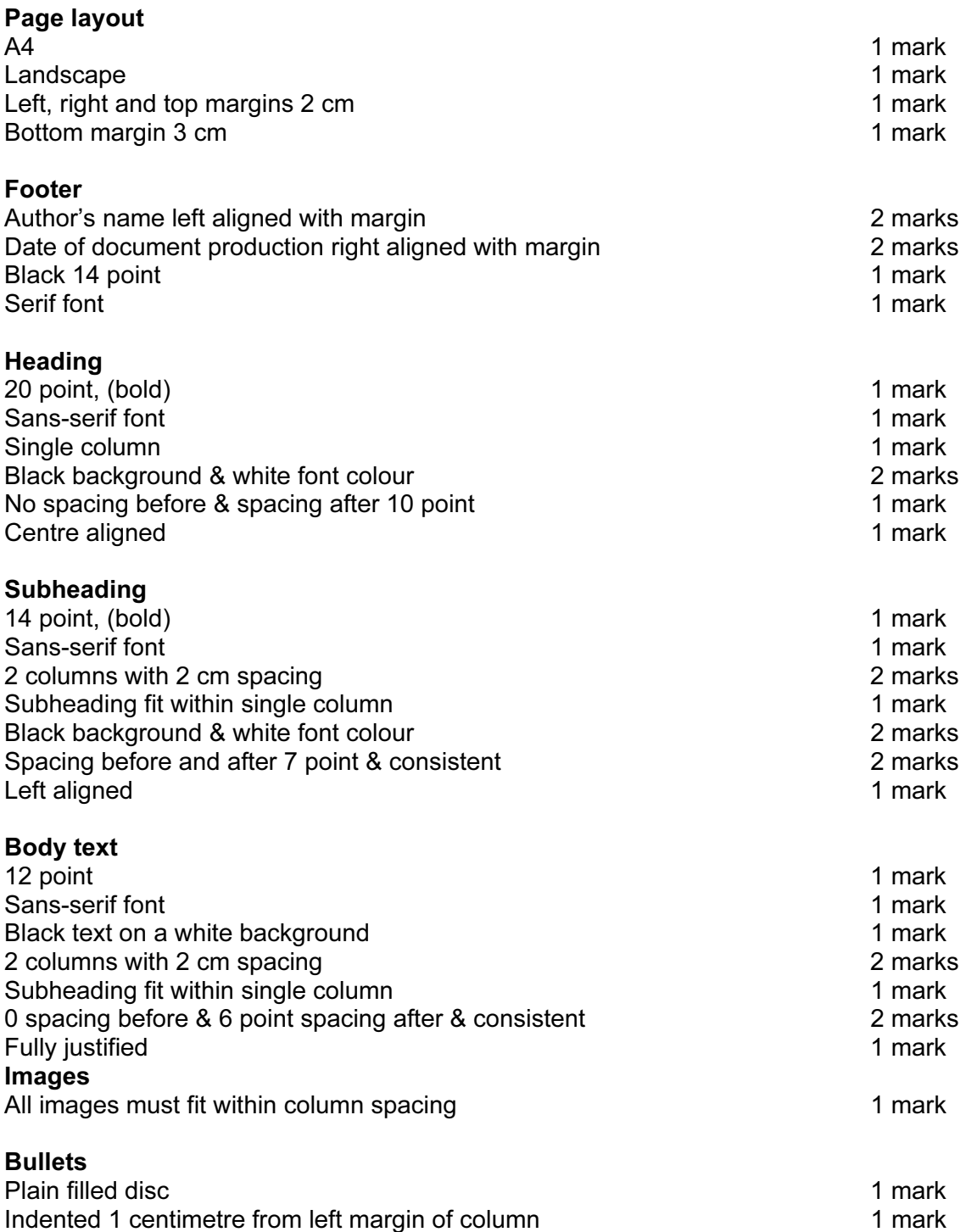

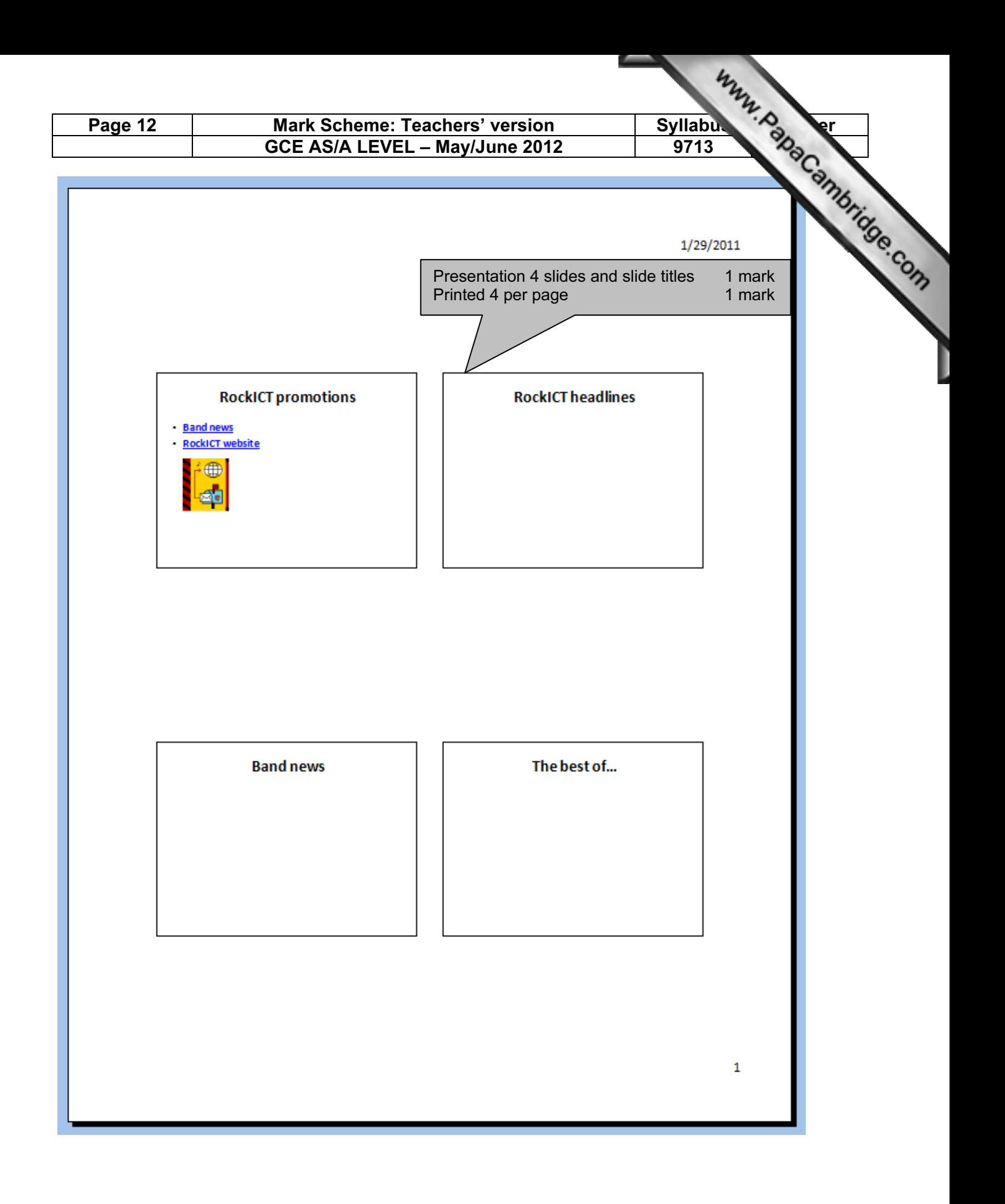

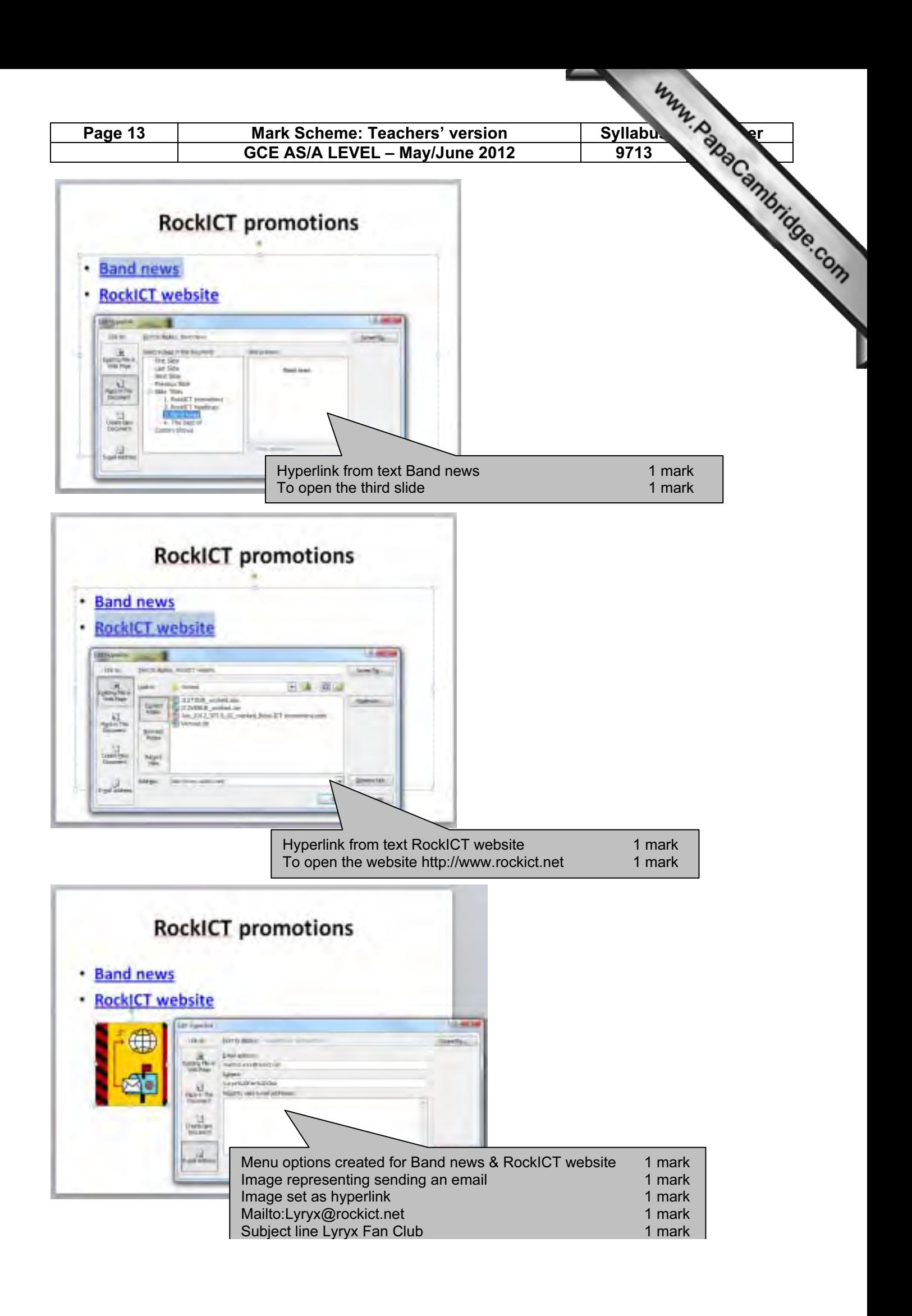